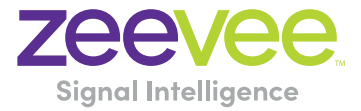

## **Frequently Asked Questions**

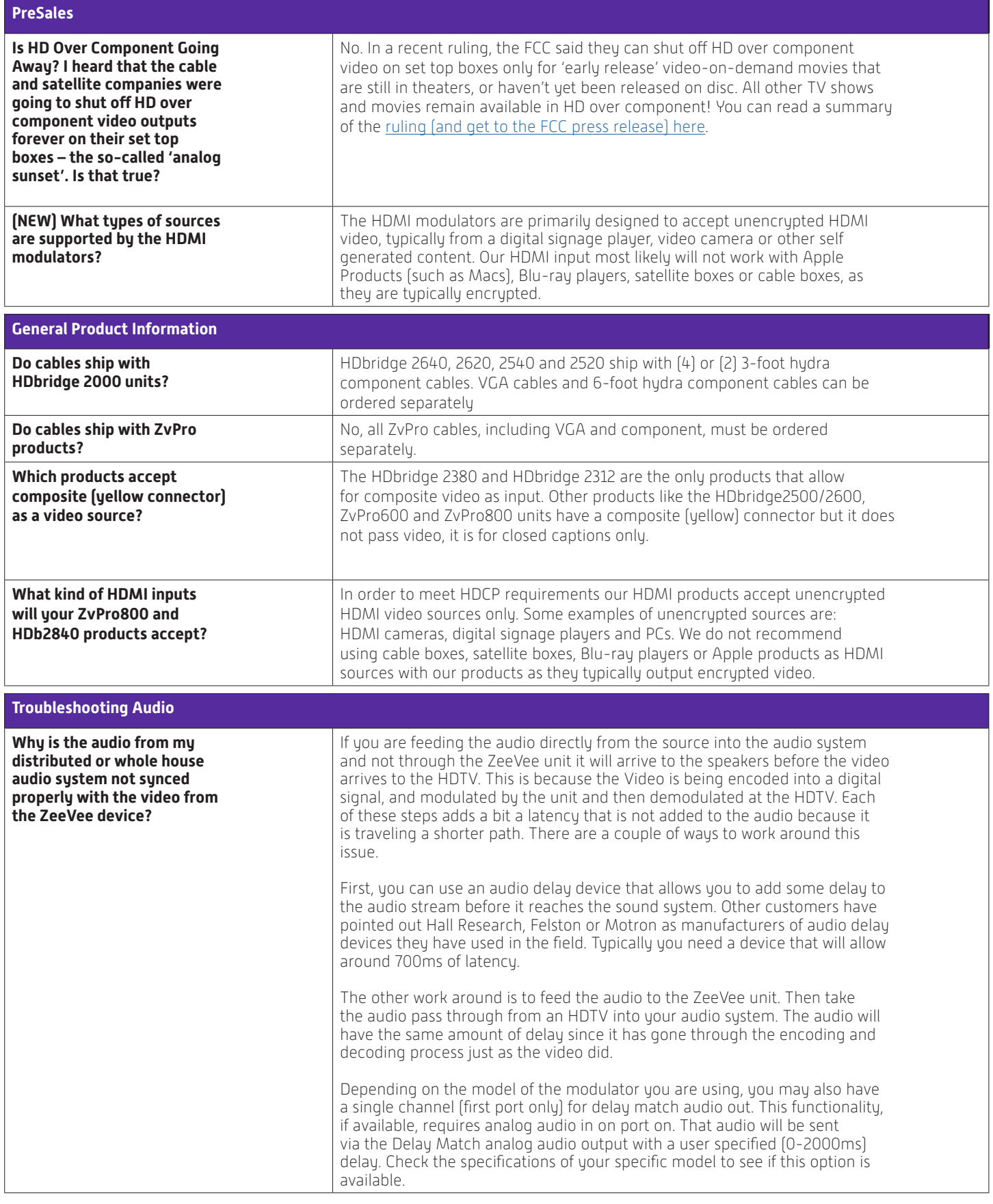

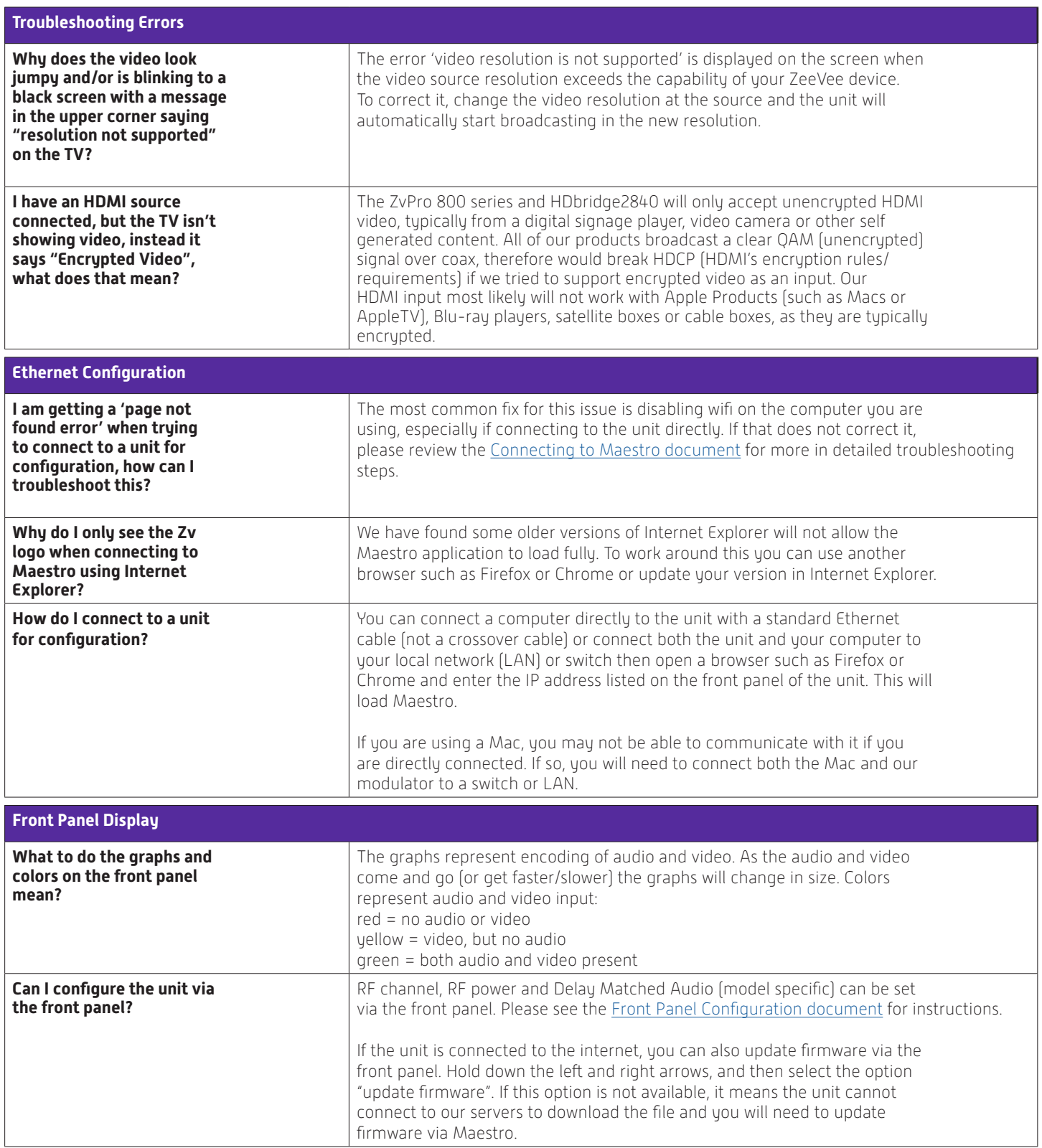

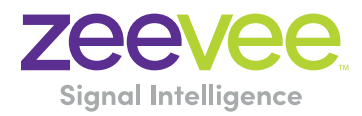

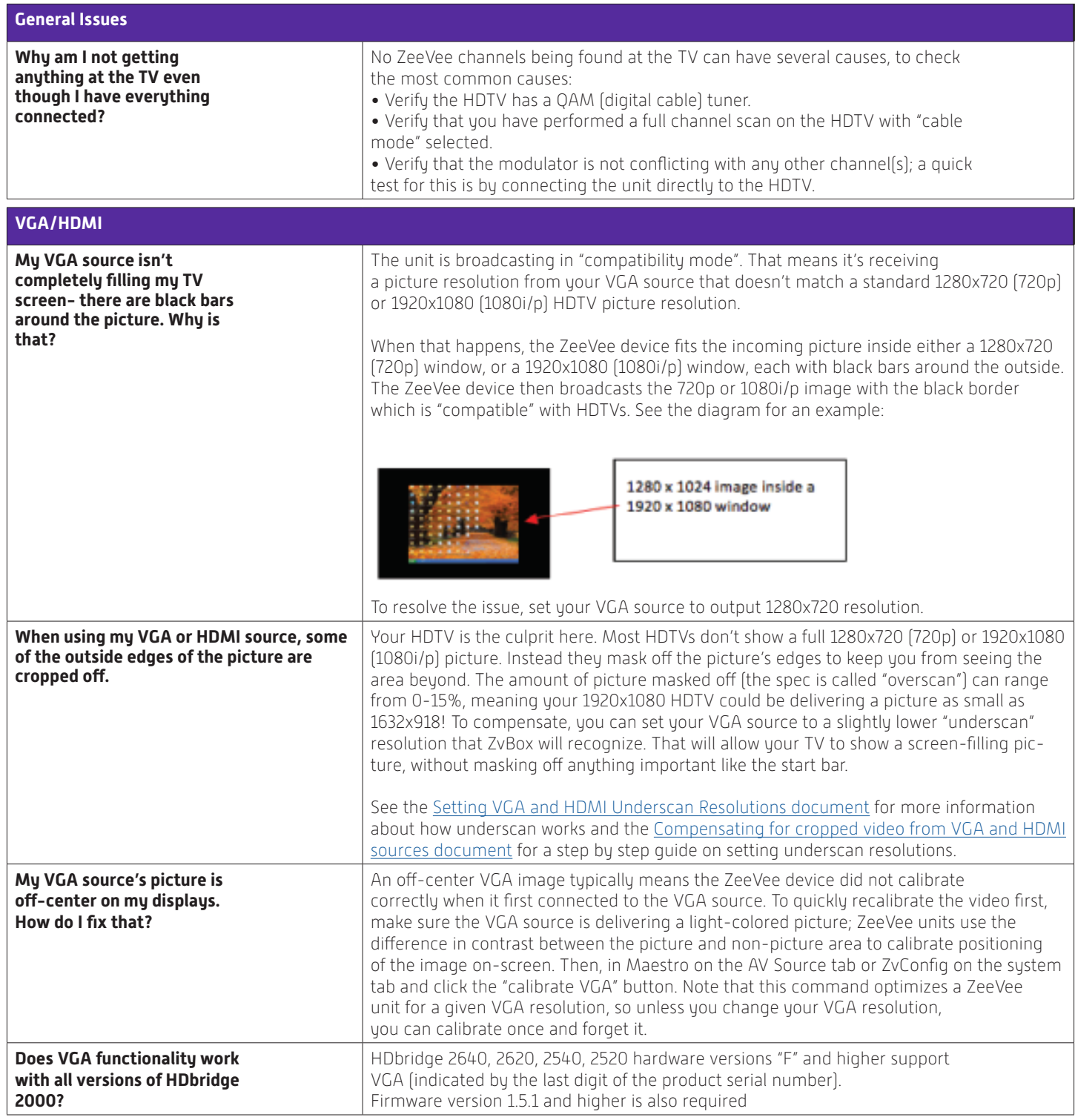

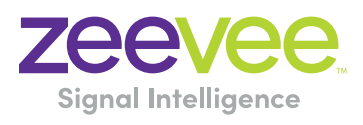

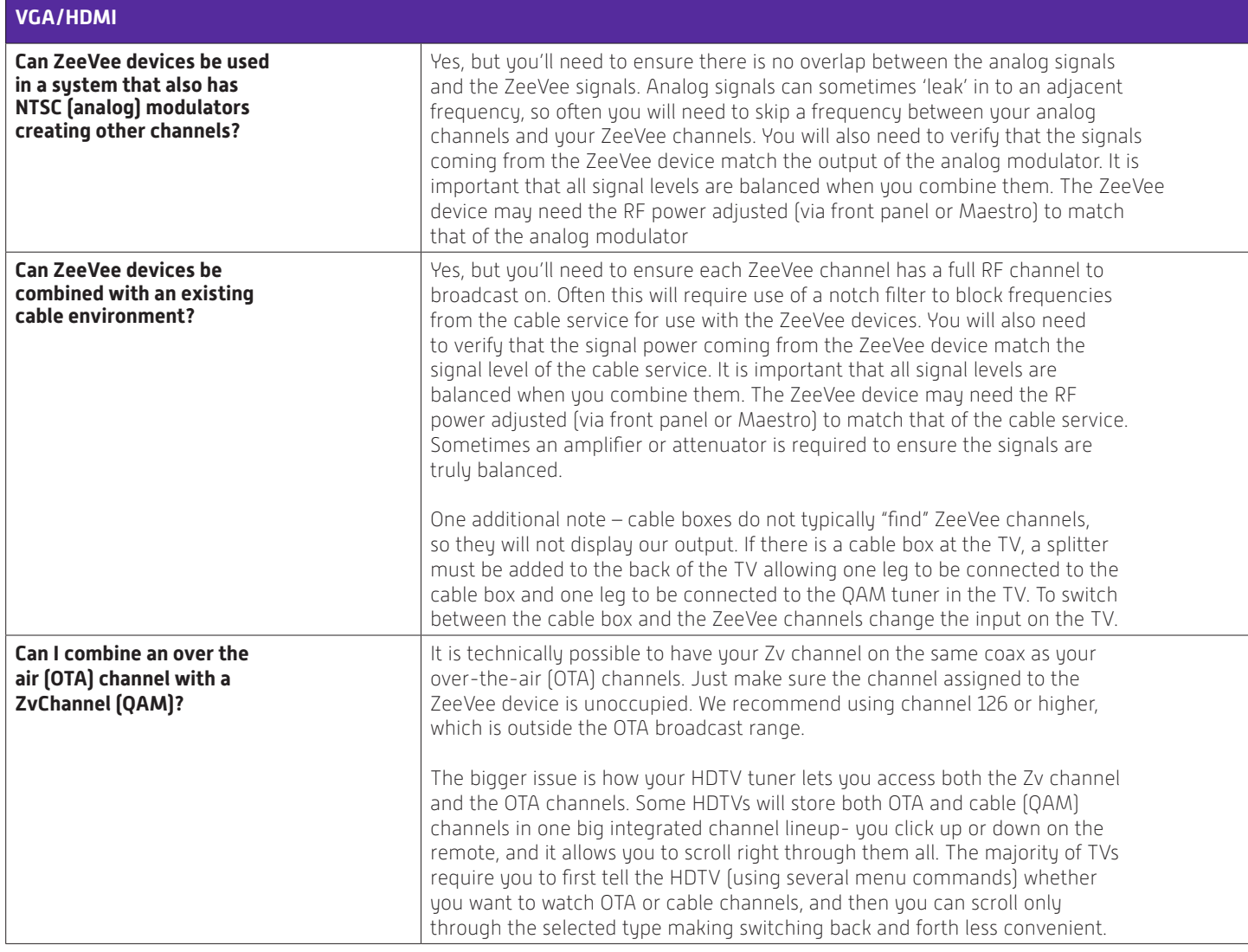

ZeeVee, Inc.,headquartered in Littleton, Mass., and founded in 2007, is a leading global developer of digital technology and products for distributing audio-video content from any source or multiple sources to any number of displays. Manufactured in the U.S. and used primarily in commercial and corporate applications, ZeeVee products are employed worldwide by major organizations in education, government, hospitality, retail, sports, entertainment, broadcasting, healthcare, housing, energy and other industries. For more information visit **www.zeevee.com**

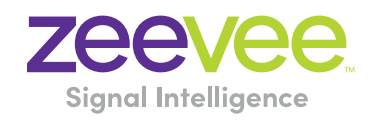